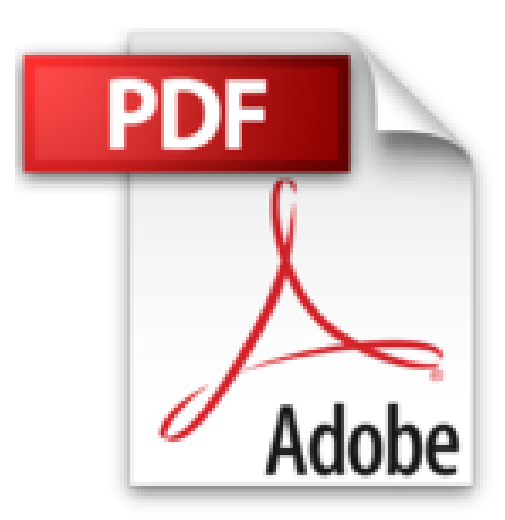

## **Imagier : Crée tes premiers dessins en pixels !**

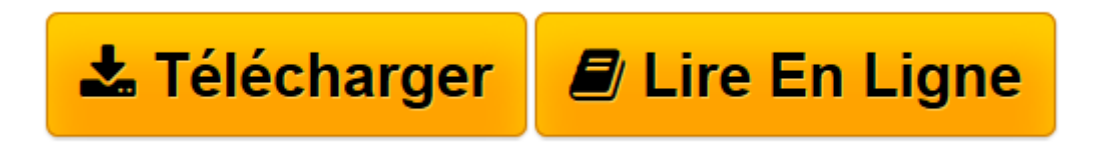

[Click here](http://bookspofr.club/fr/read.php?id=2359901869&src=fbs) if your download doesn"t start automatically

## **Imagier : Crée tes premiers dessins en pixels !**

Elizabeth Golding

**Imagier : Crée tes premiers dessins en pixels !** Elizabeth Golding

**[Télécharger](http://bookspofr.club/fr/read.php?id=2359901869&src=fbs)** [Imagier : Crée tes premiers dessins en pixels ! ...pdf](http://bookspofr.club/fr/read.php?id=2359901869&src=fbs)

**[Lire en ligne](http://bookspofr.club/fr/read.php?id=2359901869&src=fbs)** [Imagier : Crée tes premiers dessins en pixels ! ...pdf](http://bookspofr.club/fr/read.php?id=2359901869&src=fbs)

## **Téléchargez et lisez en ligne Imagier : Crée tes premiers dessins en pixels ! Elizabeth Golding**

16 pages

Présentation de l'éditeur

Réalise 15 superbes dessins en pixels avec 4780 pixels stickers. Des heures de créativité. Download and Read Online Imagier : Crée tes premiers dessins en pixels ! Elizabeth Golding #O6UX9I43V5H

Lire Imagier : Crée tes premiers dessins en pixels ! par Elizabeth Golding pour ebook en ligneImagier : Crée tes premiers dessins en pixels ! par Elizabeth Golding Téléchargement gratuit de PDF, livres audio, livres à lire, bons livres à lire, livres bon marché, bons livres, livres en ligne, livres en ligne, revues de livres epub, lecture de livres en ligne, livres à lire en ligne, bibliothèque en ligne, bons livres à lire, PDF Les meilleurs livres à lire, les meilleurs livres pour lire les livres Imagier : Crée tes premiers dessins en pixels ! par Elizabeth Golding à lire en ligne.Online Imagier : Crée tes premiers dessins en pixels ! par Elizabeth Golding ebook Téléchargement PDFImagier : Crée tes premiers dessins en pixels ! par Elizabeth Golding DocImagier : Crée tes premiers dessins en pixels ! par Elizabeth Golding MobipocketImagier : Crée tes premiers dessins en pixels ! par Elizabeth Golding EPub

## **O6UX9I43V5HO6UX9I43V5HO6UX9I43V5H**